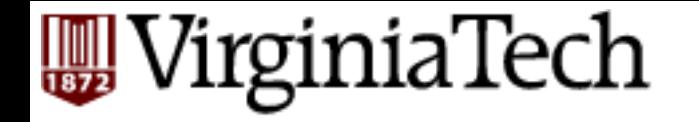

# **CS 4604: Introduction to Database Management Systems**

*B. Aditya Prakash*  Lecture #3: SQL---Part 1

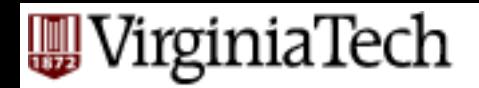

# **Reminder---Project**

- Goal: design a database system application with a web front-end
- Project Assignment 1
	- Due next class, hardcopy (1 per project group)
	- Total of 3 during the semester
- **E** Heads-up: Reminder about groups
	- same group for rest of the semester
	- $-$  You are free to choose your own project members
	- $-$  You can post on piazza as well
	- **Min size=2 members, Max size=3 members**. Anything else needs an excellent reason (and my permission)

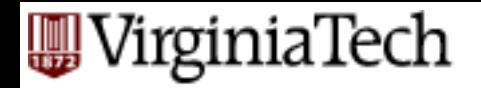

### **Announcements**

- Reminder: Handout 1 is also on the website
	- We will discuss it in the next class, for practice
	- $-$  Bring a printed copy to class

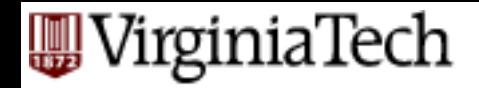

## **Last lecture**

■ Relational Algebra

#### **A**WirginiaTech **Quick Quiz: Independence of Operators**

# $R \cap S = R - (R - S)$  $R \bowtie_C = \sigma_C(R \times S)$  $R \bowtie S = ??$

VirginiaTech **Quick Quiz: Independence of Operators** 

# $R \bowtie S'$

- Suppose R and S share the attributes A1,A2,..An
- **Example 1** Let L be the list of attributes in R \Union list of attributes in S (so no duplicate attributes)
- $\blacksquare$  Let C be the condition

 R.A1 = S.A1 *AND* R.A2 = S.A2 *AND …..* R.An = S.An

$$
R \bowtie S = \pi_L(\sigma_C(R \times S))
$$

#### WirginiaTech **Quick Aside: RA queries can become** long!

#### ■ Normal expression:

⇡*S*1*.Name,S*2*.Name*( *S*1*.Address*=*S*2*.Address*  $(\rho_{S1}(Students) \times \rho_{S2}(Students)))$ 

#### ■ "Linear" Notation:

 $Pairs(P1, N1, A1, P2, N2, A2) := \rho_{S1}(Students) \times \rho_{S2}(Students)$  $\text{Match}(P1, N1, A1, P2, N2, A2) :=$  $\sigma_{A1=A2}(\text{Pairs}(P1, N1, A1, P2, N2, A2))$ Answer(Name1, Name2)  $:= \pi_{N1,N2}(\text{Matched}(P1, N1, A1, P2, N2, A2))$ 

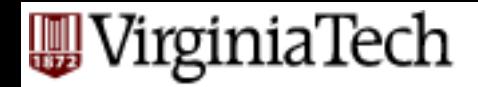

# **This lecture**

■ Structured Query Language (SQL)

– Pronounced 'Sequel' 

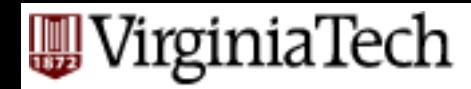

# **Overview - detailed - SQL**

#### § DML

- select, from, where, renaming
- set operations
- ordering
- aggregate functions
- nested subqueries
- other parts: DDL, constraints etc.

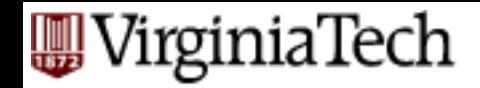

# **Relational Query Languages**

- A major strength of the relational model: supports simple, powerful *querying* of data.
- Two sublanguages:
- DDL Data Definition Language
	- define and modify schema (at all 3 levels)
- DML Data Manipulation Language – Queries can be written intuitively.

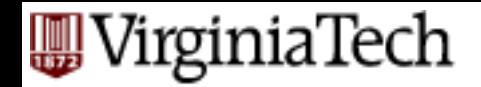

# **Relational languages**

- The DBMS is responsible for efficient evaluation.
	- Query optimizer: re-orders operations and generates query plan

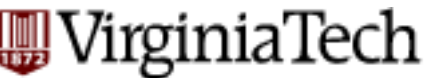

# **The SQL Query Language**

- § **The most widely used relational query language.** 
	- Major standard is SQL-1999 (=SQL3)
		- Introduced "Object-Relational" concepts
		- SQL 2003, SQL 2008 have small extensions
	- SQL92 is a basic subset

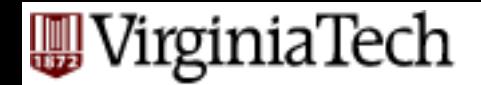

# **SQL (cont**'**d)**

- PostgreSQL has some "unique" aspects (as do most systems).
- XML is the next challenge for SQL.

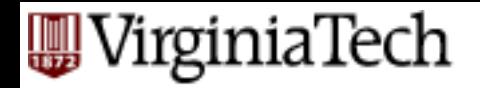

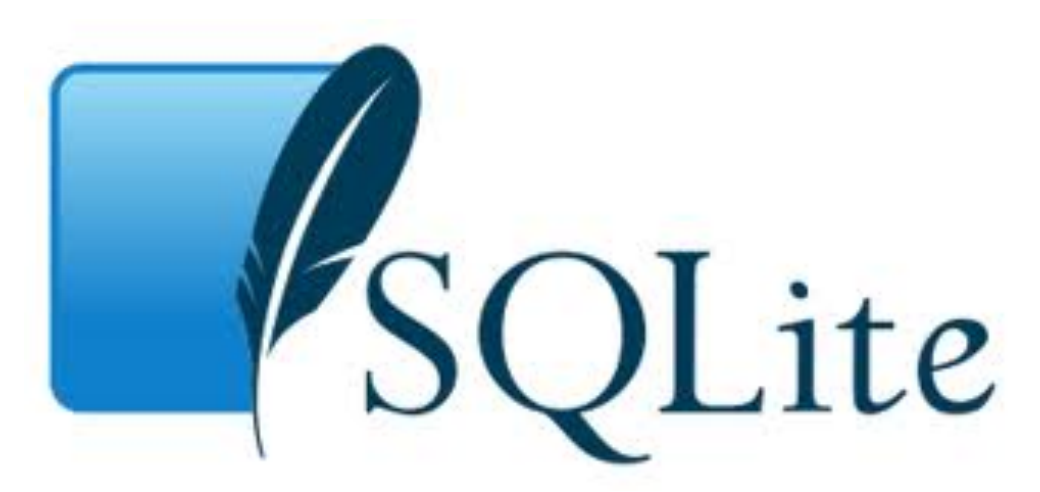

- Most popular embedded db in the world – Iphone (iOS), Android, Chrome….
- (Very) Easy to use: no need to set it up
- Self-contained: data+schema
- DB on your laptop: useful for testing, understanding….

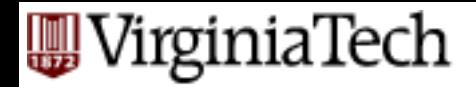

### **DML**

General form

**select** a1, a2, … an **from** r1, r2, … rm **where** P [**order by** ….] [**group by** …] [**having** …]

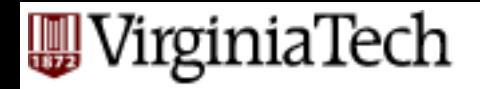

# **Reminder: mini-U db**

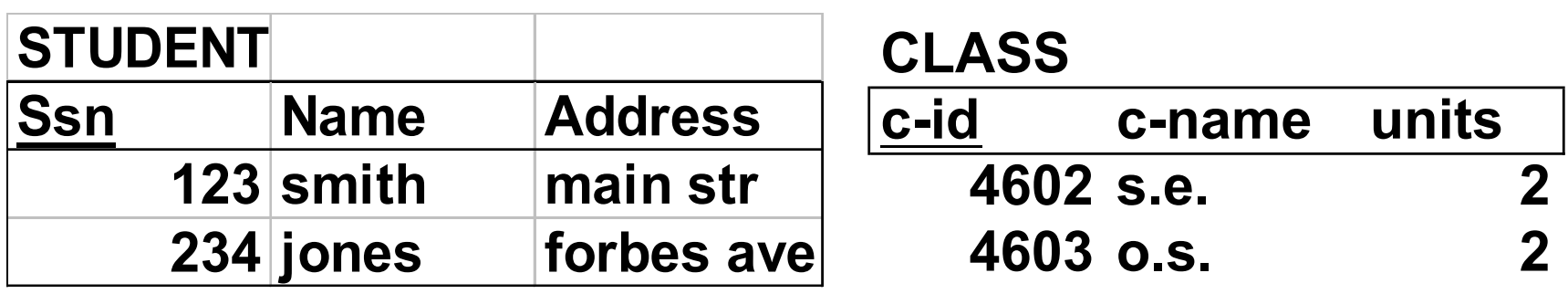

#### **TAKES**

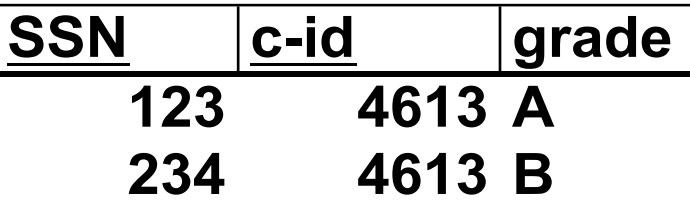

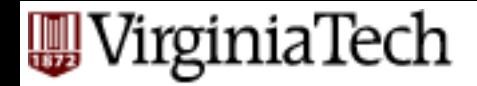

# **DML - eg:**

# find the ssn(s) of everybody called "smith" **select** ssn **from** student

**where** name= "smith"

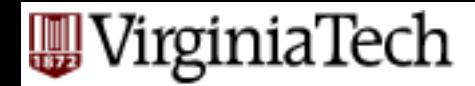

# **DML - observation**

General form

**select** a1, a2, … an **from** r1, r2, … rm **where** P

equivalent rel. algebra query?

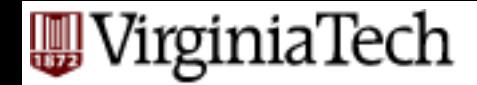

# **DML - observation**

General form

**select** a1, a2, … an **from** r1, r2, … rm **where** P

 $_{1,a2,...an}(\sigma_p(r1\times r2\times ... \times rm))$  $\pmb{\mathcal{J}U}$  $\sigma_{\rm a1, a2, ... an}(\sigma_{\rm p}(r1\times r2\times ... \times rm))$ 

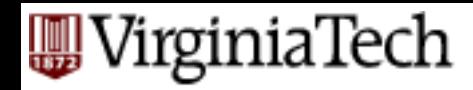

# **DML – observation – Set VS Bags**

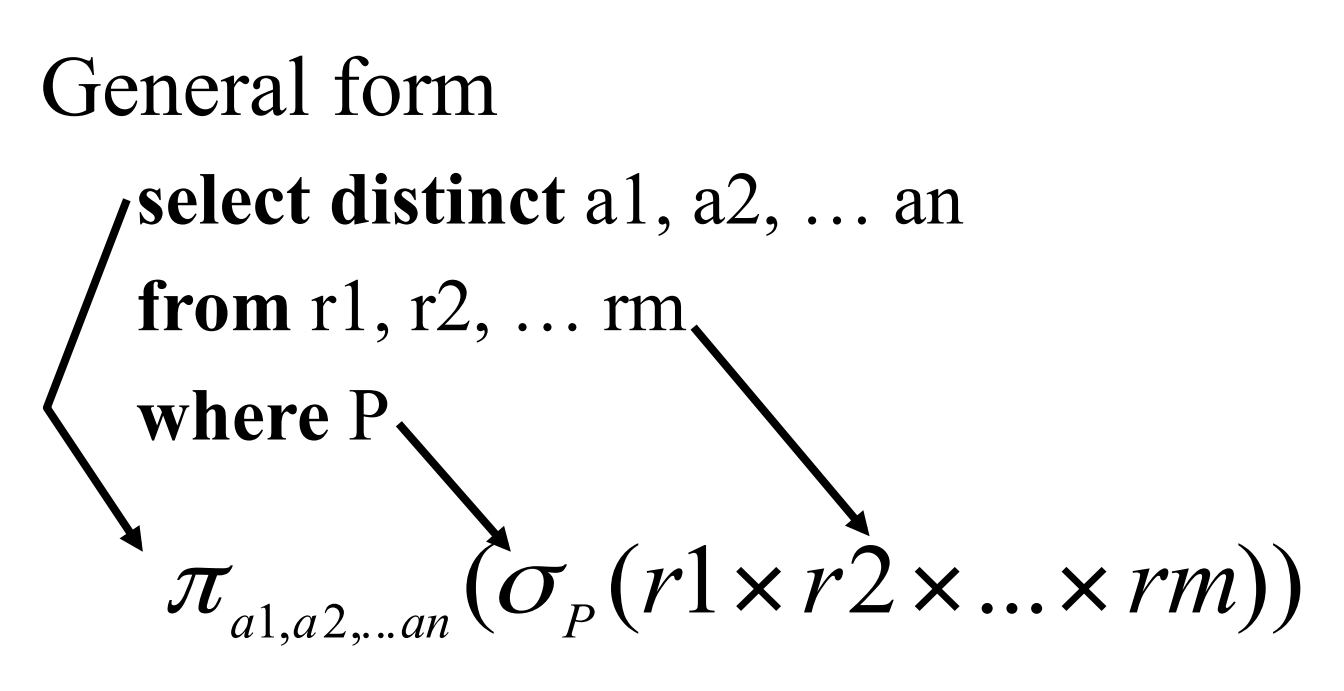

#### **NOTE:**

- Relational Algebra is **set semantics** (everything is a set), so removes duplicates automatically.
- SQL is **bag semantics** (everything is a multiset), so removes duplicates only when asked to (using distinct)

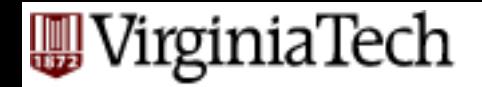

# **select clause**

## **select** [**distinct** | **all** ] name **from** student **where** address="main"

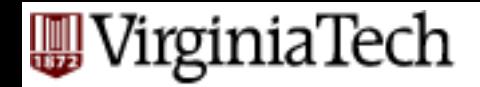

## **where clause**

- find ssn(s) of all "smith"s on "main" **select** ssn **from** student
- **where** address="main" **and**   $name = "smith"$

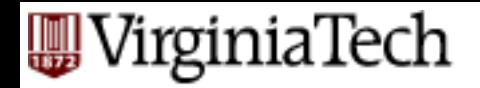

## **where clause**

- § boolean operators (**and or not** …)
- comparison operators  $(<, >, =, ...)$
- and more…

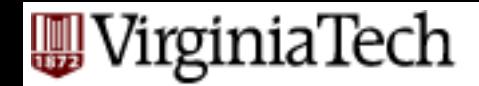

# **What about strings?**

find student ssns who live on "main" (st or str or street - ie., "main st" or "main str" ...)

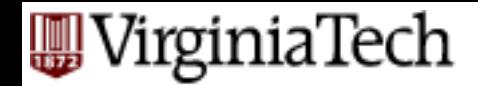

# **What about strings?**

find student ssns who live on "main" (st or str or street) **select** ssn **from** student **where** address **like** "main%" **%**: variable-length don't care

**\_**: single-character don't care

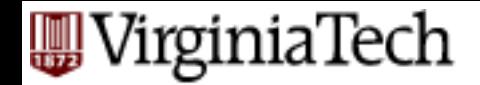

# **from clause**

#### find names of people taking 4604

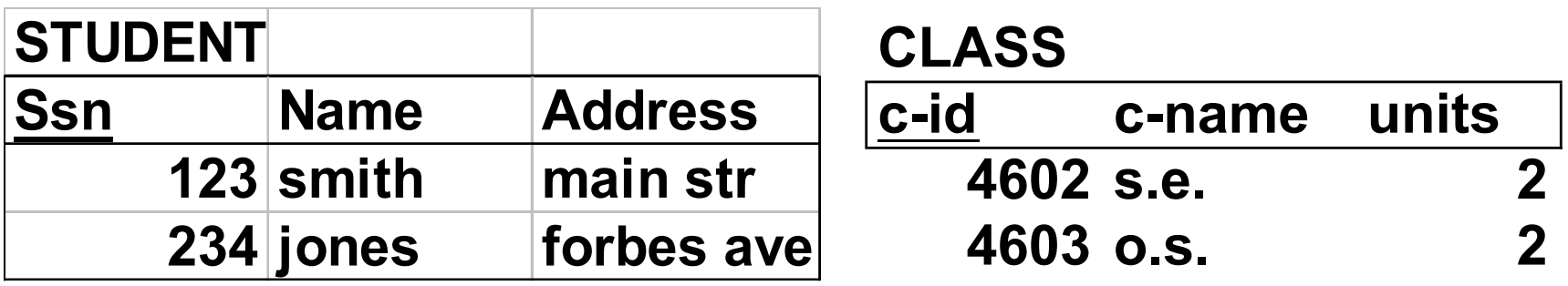

#### **TAKES**

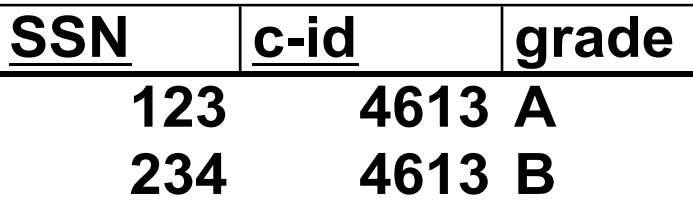

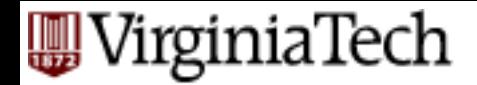

# **from clause**

#### find names of people taking 4604 **select** name **from** student, takes **where ???**

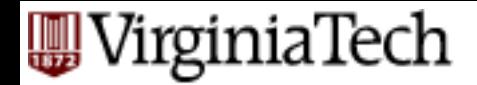

# **from clause**

### find names of people taking 4604 **select** name **from** student, takes **where** student.ssn = takes.ssn **and** takes.c-id = "4604"

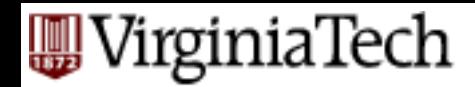

# **renaming - tuple variables**

find names of people taking 4604 **select** name **from** ourVeryOwnStudent, studentTakingClasses **where** ourVeryOwnStudent.ssn = studentTakingClasses.ssn and studentTakingClasses.c-id = "4604"

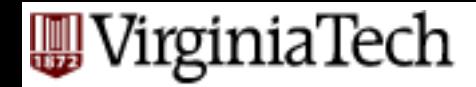

# **renaming - tuple variables**

find names of people taking 4604 **select** name **from** ourVeryOwnStudent **as** S, studentTakingClasses **as** T **where** S.ssn =T.ssn **and**  $T_{c}-id =$  "4604"

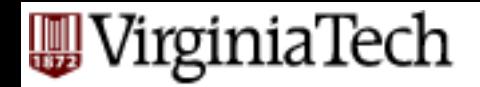

# **renaming - self-join**

■ self -joins: find Tom's grandparent(s)

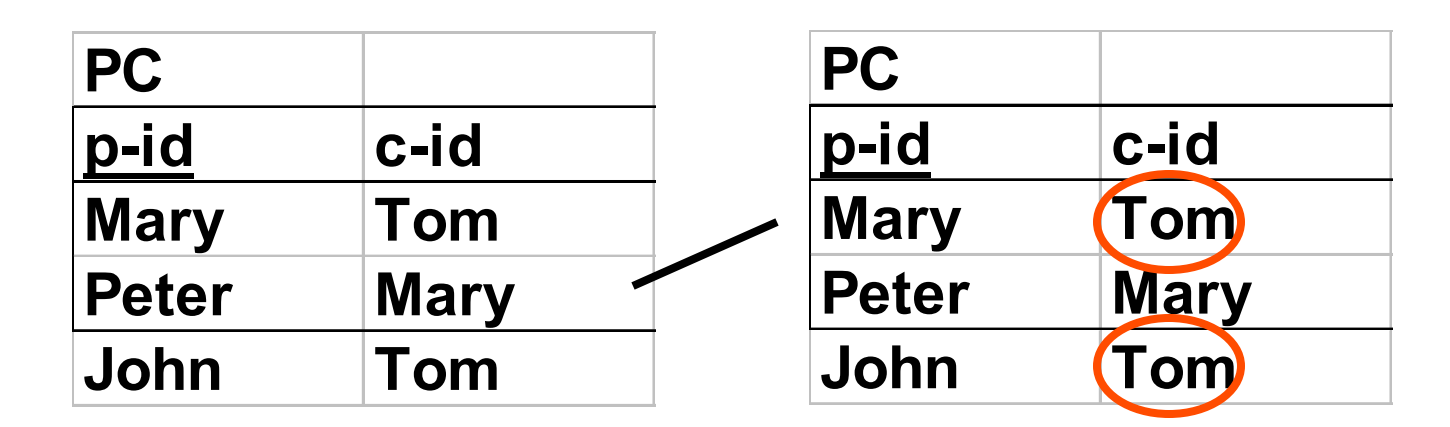

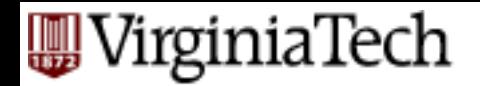

# **renaming - self-join**

#### find grandparents of "Tom" (PC(p-id, c-id)) **select** gp.p-id **from** PC **as** gp, PC **where** gp.c-id= PC.p-id **and**  $PC$ <sub>c-id</sub> = "Tom"

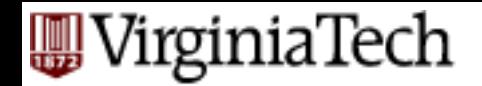

# **renaming - theta join**

find course names with more units than 4604 **select** c1.c-name **from** class **as** c1, class **as** c2 **where** c1.units  $>$  c2.units **and**  $c2.c$ -id = "4604"

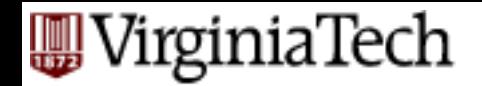

# **renaming - theta join**

find course names with more units than 4604 **select** c1.c-name **from** class **as** c1, class **as** c2 **where** c1.units  $>$  c2.units **and**  $c2.c$ -id = "4604"

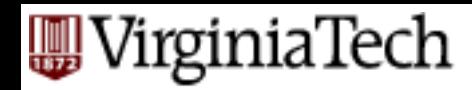

# **Overview - detailed - SQL**

#### § DML

- select, from, where
- **set operations**
- ordering
- aggregate functions
- nested subqueries
- other parts: DDL, constraints etc.

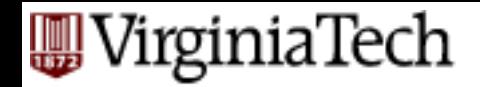

# **set operations**

#### find ssn of people taking both 4604 and 4613

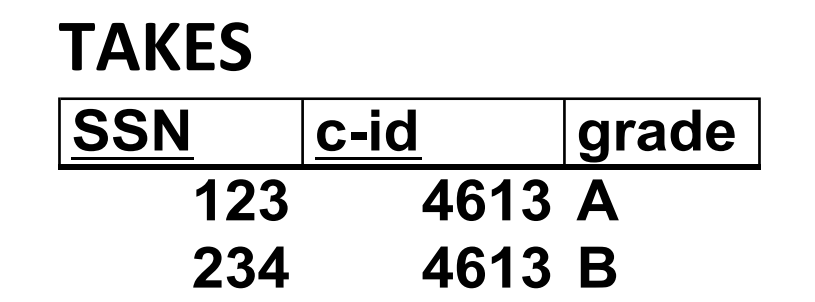
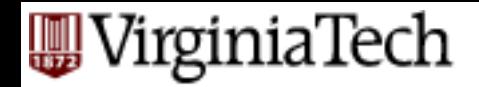

## **set operations**

### find ssn of people taking both 4604 and 4613 **select** ssn **from** takes **where**  $e$ -id="4604" **and**  $c$ -id="4613."

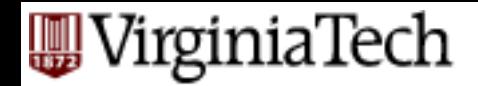

# **set operations**

### find ssn of people taking both 4604 and 4613 **(select** ssn **from** takes **where** c-id="4604" ) **Intersect**

**(select** ssn **from** takes **where** c-id="4613" )

other ops: **union** , **except**

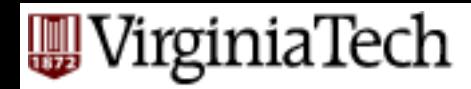

# **Overview - detailed - SQL**

#### § DML

- select, from, where
- set operations
- **ordering**
- aggregate functions
- nested subqueries
- other parts: DDL, constraints etc.

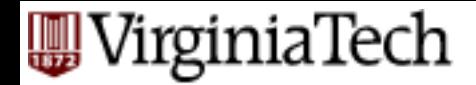

# **Ordering**

#### find student records, sorted in name order **select** \* **from** student **where**

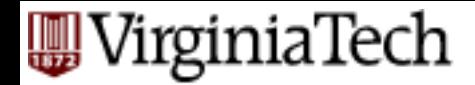

# **Ordering**

### find student records, sorted in name order **select** \* **from** student **order by** name **asc**

**asc** is the default

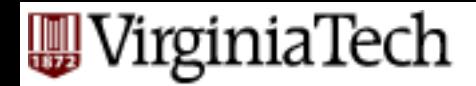

# **Ordering**

find student records, sorted in name order; break ties by reverse ssn **select** \* **from** student **order by** name**,** ssn **desc**

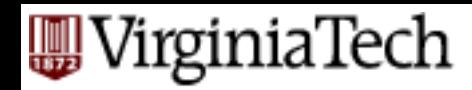

# **Overview - detailed - SQL**

#### § DML

- select, from, where
- set operations
- ordering
- **aggregate functions**
- nested subqueries
- other parts: DDL, constraints etc.

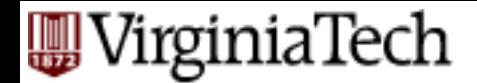

#### find avg grade, across all students **select** ?? **from** takes

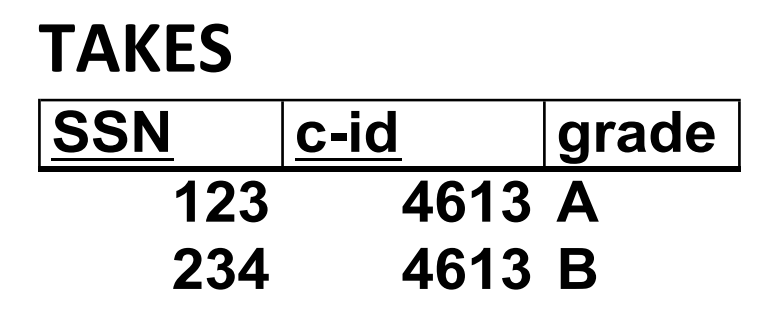

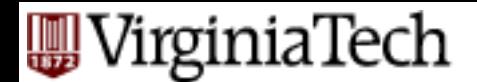

#### find avg grade, across all students **select avg**(grade) **from** takes **TAKES**

- result: a single number
- Which other functions?

**SSN c-id grade**

**123 4613 A**

**234 4613 B**

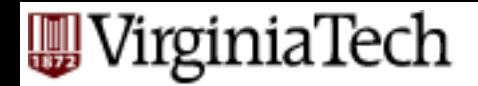

§ A: **sum count min max (std)**

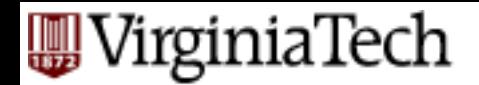

### find total number of enrollments

### **select count(\*)**

**from** takes **TAKES** 

#### **SSN c-id grade 123 4613 A 234 4613 B**

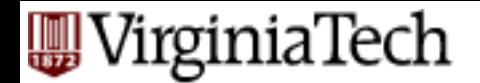

#### find total number of students in 4604 **select count(\*) from** takes **where** c-id="4604" **TAKES**

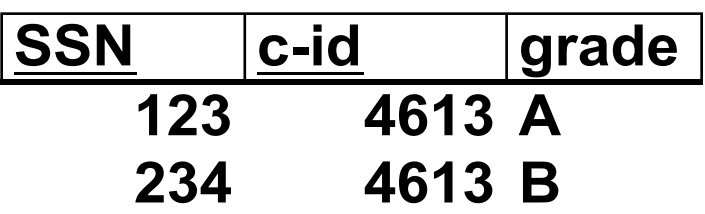

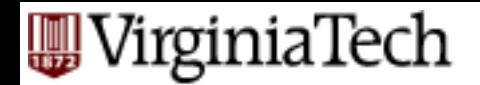

#### find total number of students in each course **select count(\*) from** takes **where ??? TAKES**

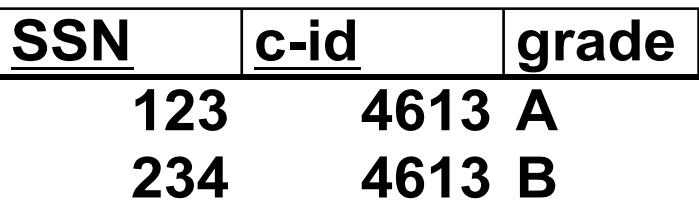

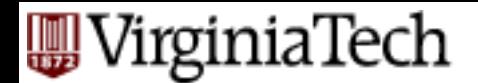

#### find total number of students in each course **select** c-id, **count(\*) from** takes **group by** c-id **TAKES SSN c-id grade 123 4613 A**

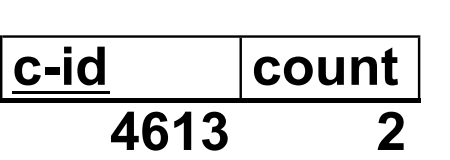

**234 4613 B**

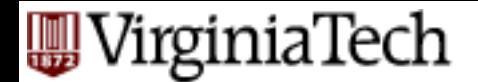

#### find total number of students in each course **select** c-id, **count(\*) from** takes **group by** c-id **order by** c-id **TAKES SSN c-id grade 123 4613 A 234 4613 B**

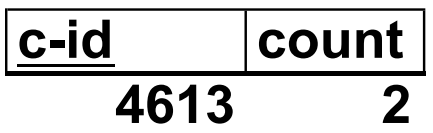

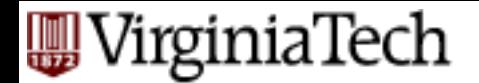

find total number of students in each course, and sort by count, decreasing **select** c-id, **count(\*) as** pop **from** takes **group by** c-id **order by** pop **desc c-id pop TAKES SSN c-id grade 123 4613 A 234 4613 B**

**4613 2**

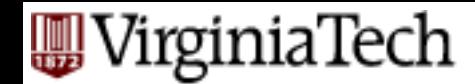

# **Aggregate functions-** '**having**'

#### find students with  $GPA > 3.0$

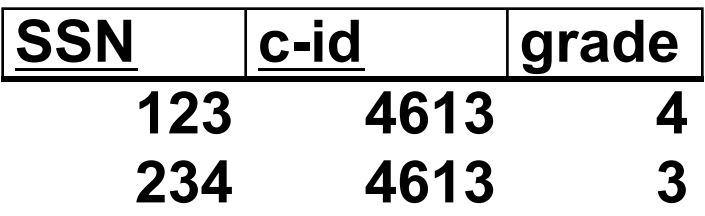

**W** VirginiaTech

# **Aggregate functions-** '**having**'

#### find students with  $GPA > 3.0$ **select** ???, **avg(**grade**) from** takes

**group by** ???

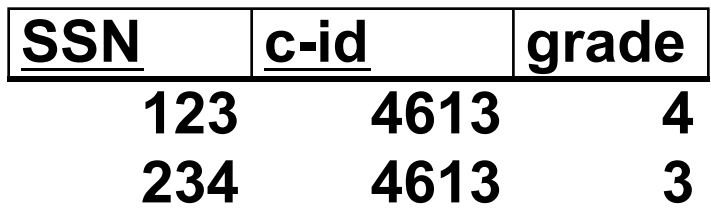

**A**WirginiaTech

# **Aggregate functions-** '**having**'

find students with  $GPA > 3.0$ 

**select** ssn, **avg(**grade**) from** takes **group by** ssn ???

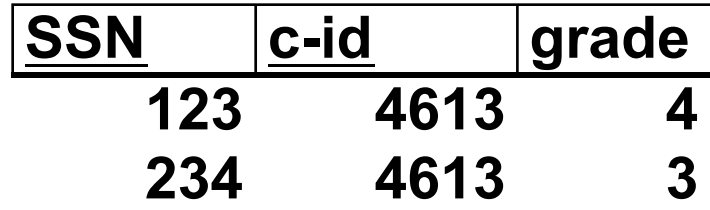

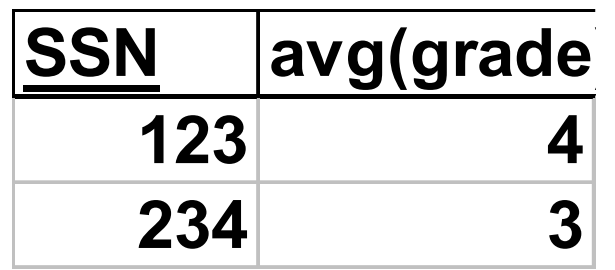

VirginiaTech

# **Aggregate functions-** '**having**'

find students with  $GPA > 3.0$ **select** ssn, **avg(**grade**) from** takes **group by** ssn **having avg**(grade)>3.0 **SSN avg(grade) 123 4 234 3 SSN c-id grade 123 4613 4 234 4613 3**

'having'  $\le$  > 'where' for groups

VirginiaTech

# **Aggregate functions-** '**having**'

find students and GPA, for students with  $>$  5 courses **select** ssn, **avg(**grade**) from** takes **group by** ssn **having count**(\*)  $> 5$ 

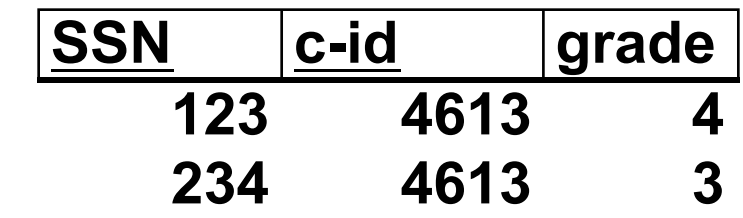

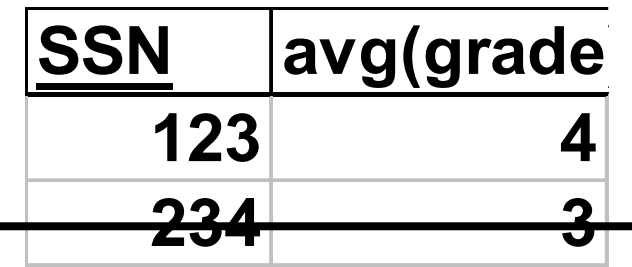

# **<u>Internal Section</u>**<br> **Drill: Find the age of the youngest sailor for each rating level**

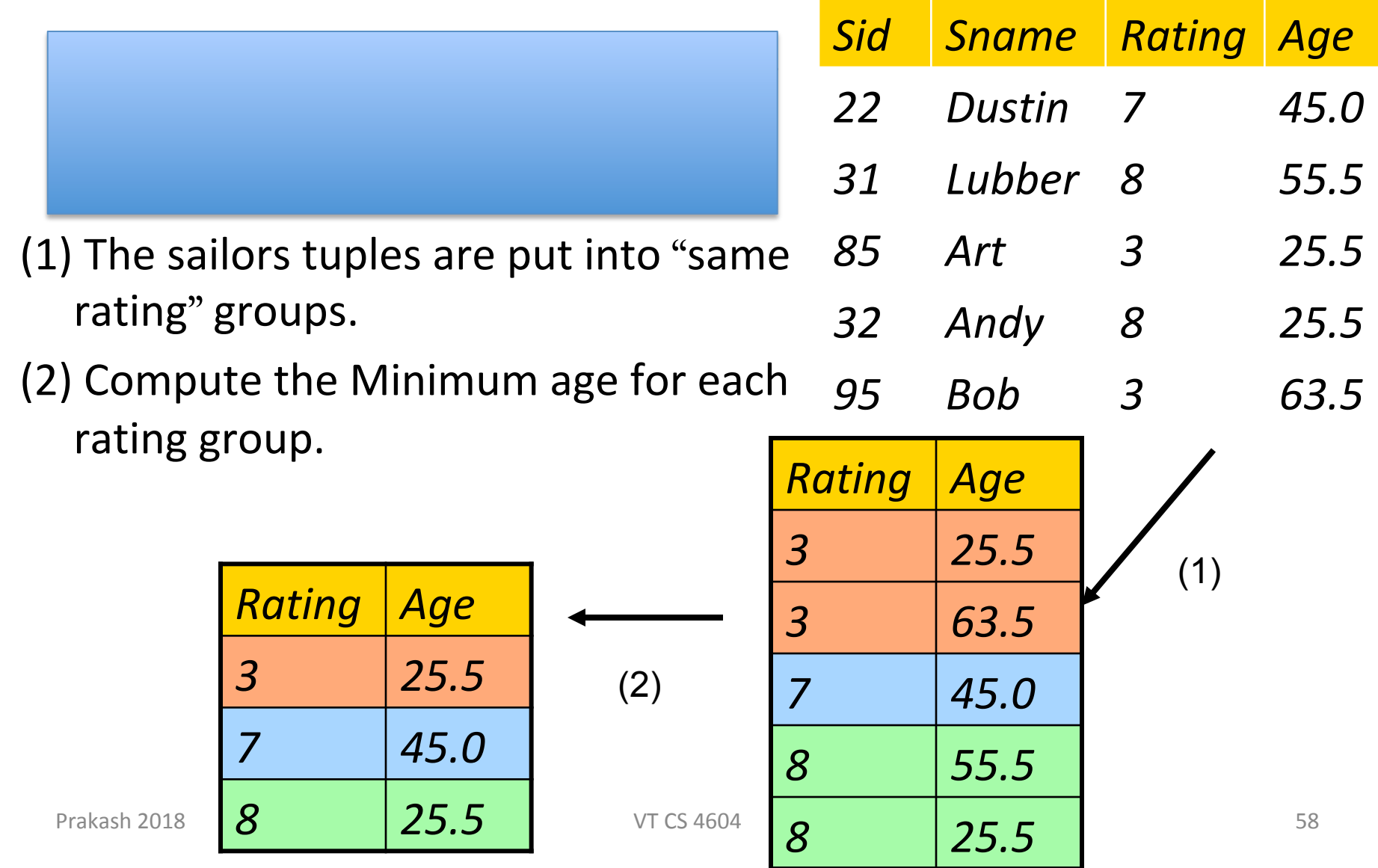

# VirginiaTech<br> **Drill: Find the age of the youngest sailor for each rating level**

(2)

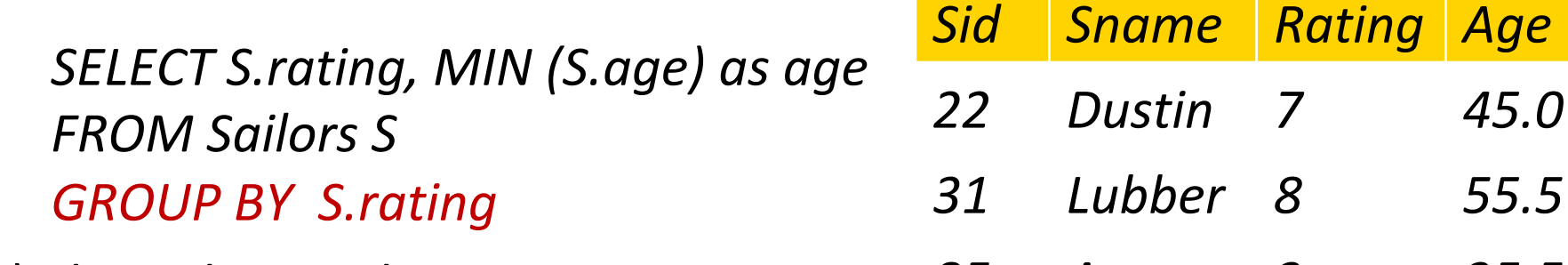

- (1) The sailors tuples are put into "same rating" groups.
- (2) Compute the Minimum age for each rating group.

*Rating Age 3 25.5 7 45.0 8 25.5* 

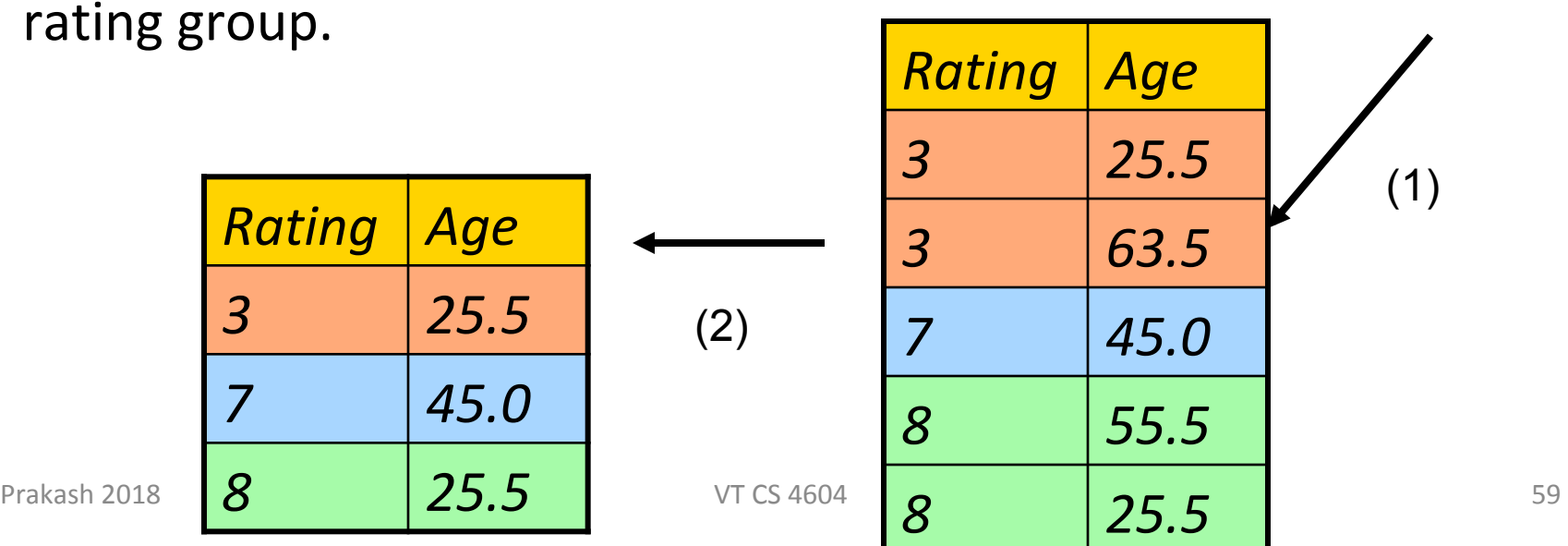

 *Lubber 8 55.5 Art 3 25.5 Andy 8 25.5 Bob 3 63.5* 

## Indech<br>**Prill: Find the age of the youngest sailor for each rating level that has at least 2 members**

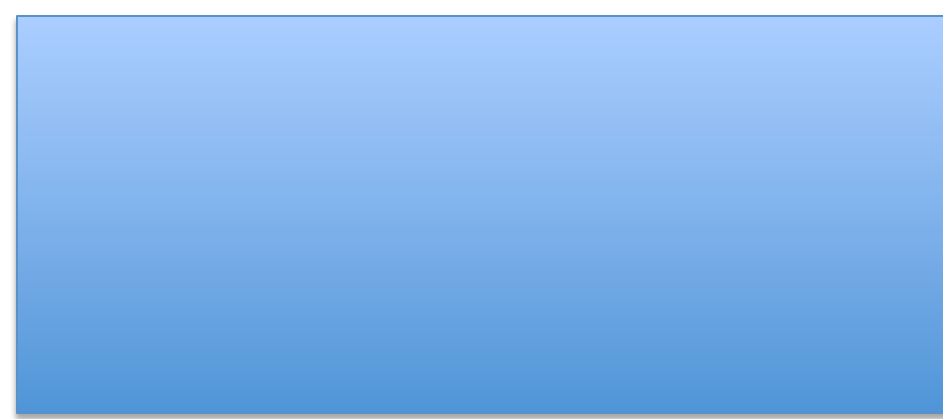

- 1. The sailors tuples are put into "same rating" groups.
- 2. Eliminate groups that have  $< 2$ members.
- 3. Compute the Minimum age for each rating group.

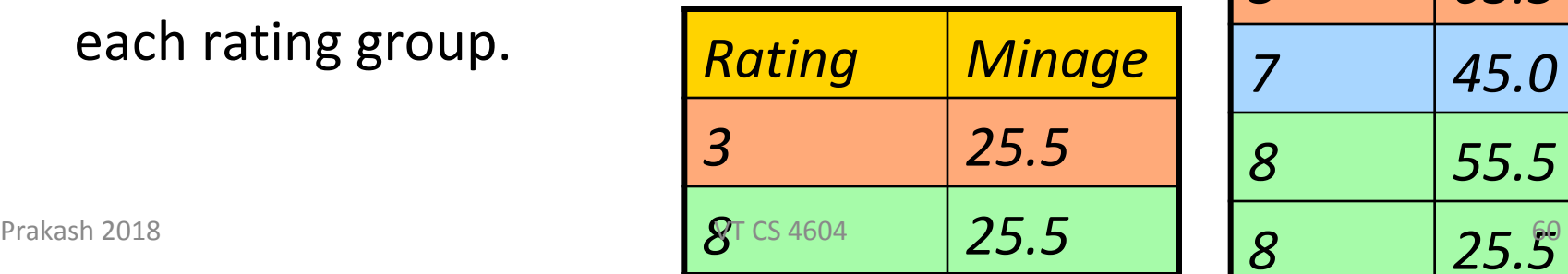

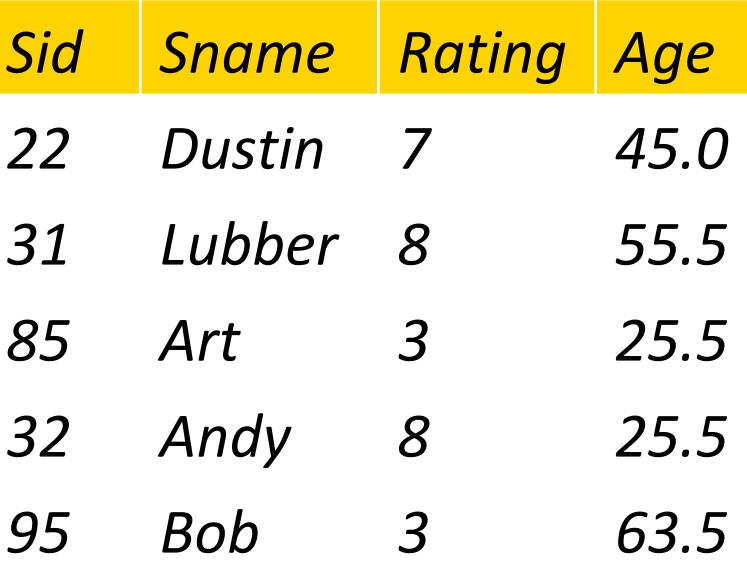

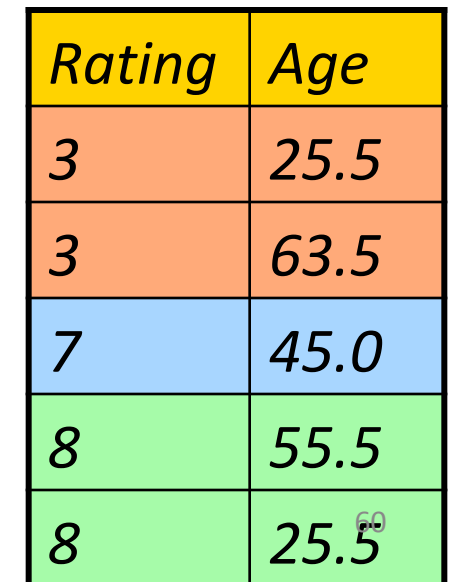

## *lirginiaTech*<br>**Drill: Find the age of the youngest sailor for each rating level that has at least 2 members**

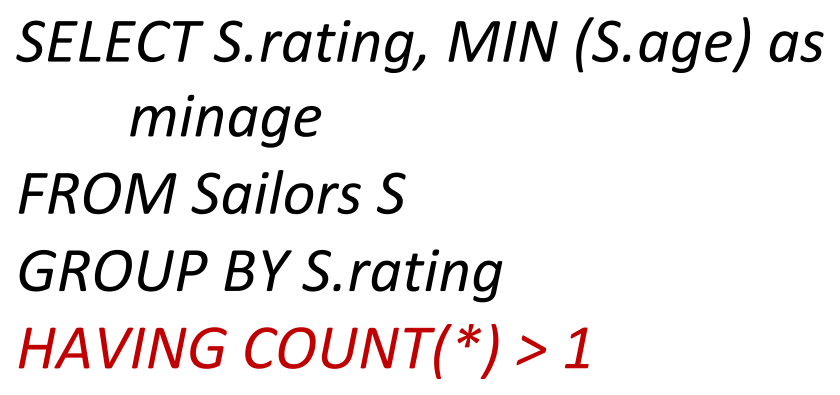

- 1. The sailors tuples are put into " same rating" groups.
- 2. Eliminate groups that have  $< 2$ members.
- 3. Compute the Minimum age for each rating group.

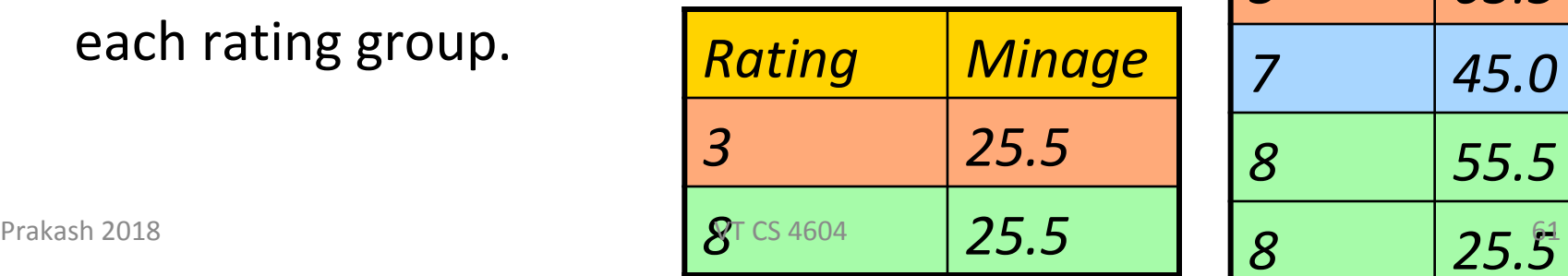

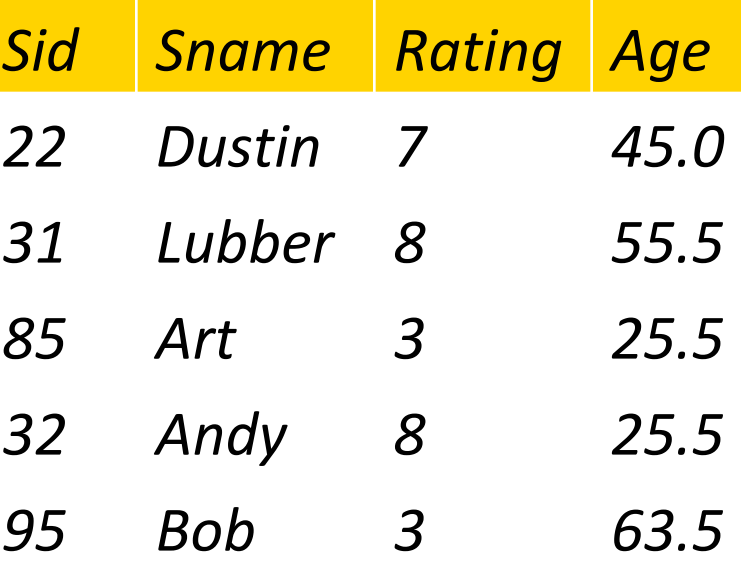

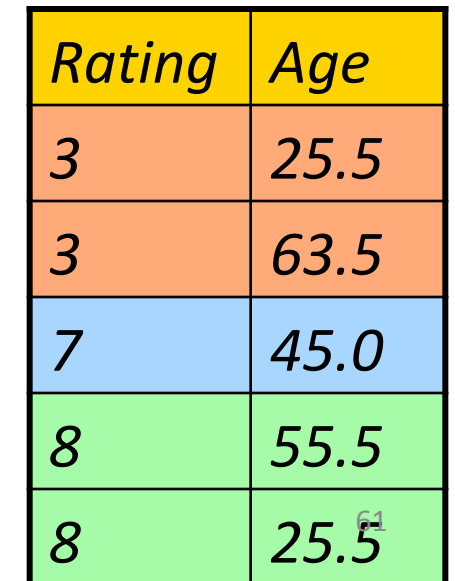

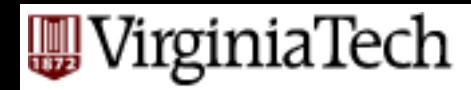

# **Overview - detailed - SQL**

#### § DML

- select, from, where
- set operations
- **ordering**
- aggregate functions
- **nested subqueries**
- other parts: DDL, constraints etc.

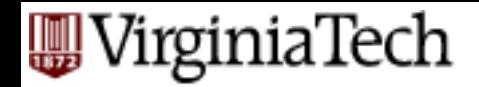

# **Recap: DML**

#### General form

**select** a1, a2, … an **from** r1, r2, … rm **where** P [**order by** ….] [**group by** …] [**having** …]

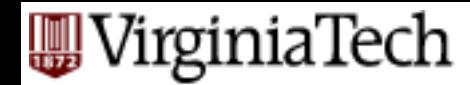

find names of students of 4604

**select** name

**from** student

**where** ...

"*ssn in the set of people that take 4604*"

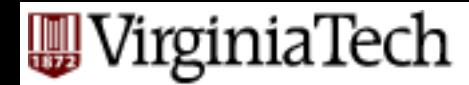

- find names of students of 15-415
	- **select** name
	- **from** student
	- **where** ………...
		- **select** ssn
		- **from** takes
		- **where**  $c$ -id = "4604"

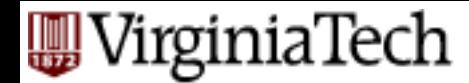

- find names of students of 15-415
	- **select** name
	- **from** student
	- **where** ssn **in** (
		- **select** ssn
		- **from** takes
		- **where**  $c$ -id = "4604")

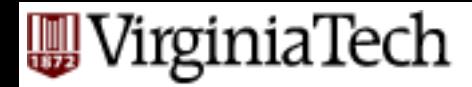

- 'in' compares a value with a set of values
- 'in' can be combined other boolean ops
- it is redundant (but user friendly!):

**select** name

**from** student …..

**where**  $c$ -id = "4604" ….

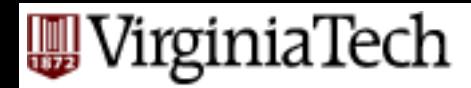

- 'in' compares a value with a set of values
- 'in' can be combined other boolean ops
- it is redundant (but user friendly!):

**select** name

**from** student, takes

**where**  $c$ -id = "4604" **and** 

student.ssn=takes.ssn

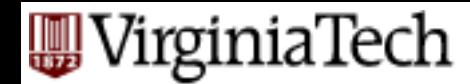

find names of students taking 4604 and living on "main str" **select** name

**from** student

**where** address="main str" **and** ssn **in**

( **select** ssn from takes where  $c$ -id = "4604")

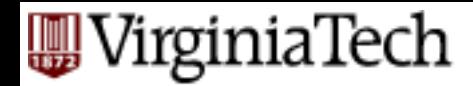

- 'in' compares a value with a set of values
- § other operators like '**in**' ??

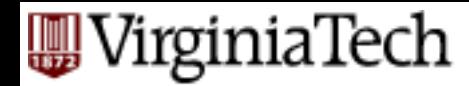

- find student record with highest ssn
	- **select** \*
	- **from** student
	- **where** ssn

*is greater than every other ssn*

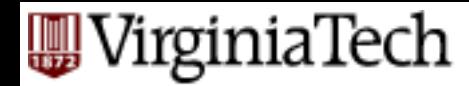

find student record with highest ssn **select** \* **from** student **where** ssn *greater than every* **select** ssn **from** student
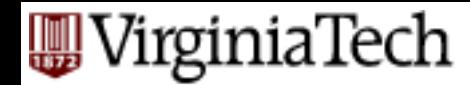

find student record with highest ssn **select** \* **from** student almost correct **where** ssn  $>$  **all** ( **select** ssn **from** student)

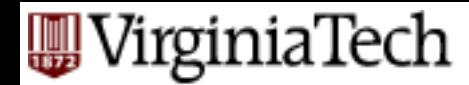

- find student record with highest ssn
	- **select** \*
	- **from** student
	- **where** ssn  $\geq$  all ( **select** ssn **from** student)

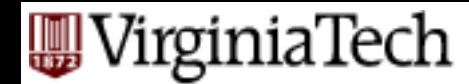

find student record with highest ssn - without nested subqueries? **select** S1.ssn, S1.name, S1.address **from** student **as** S1, student **as** S2 **where**  $S1$ ,  $ssn > S2$ ,  $ssn$ 

is not the answer (what does it give?)

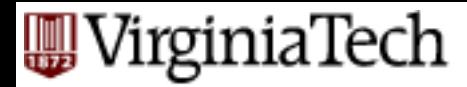

#### **S1 S2**

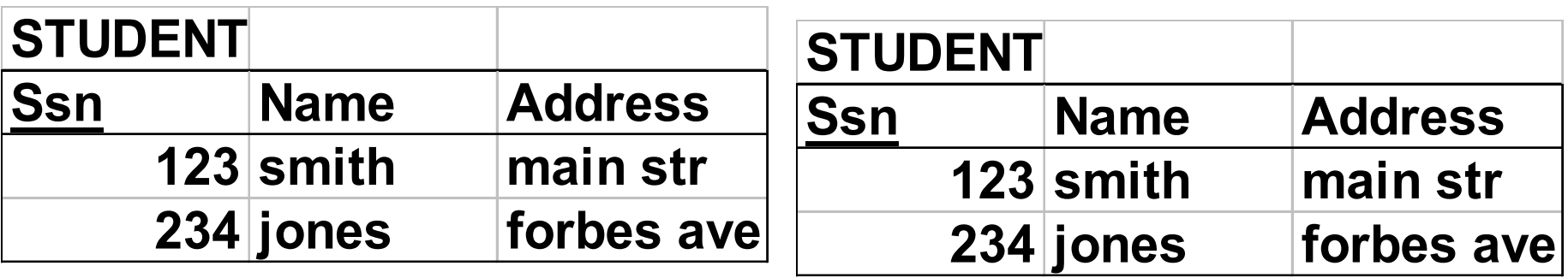

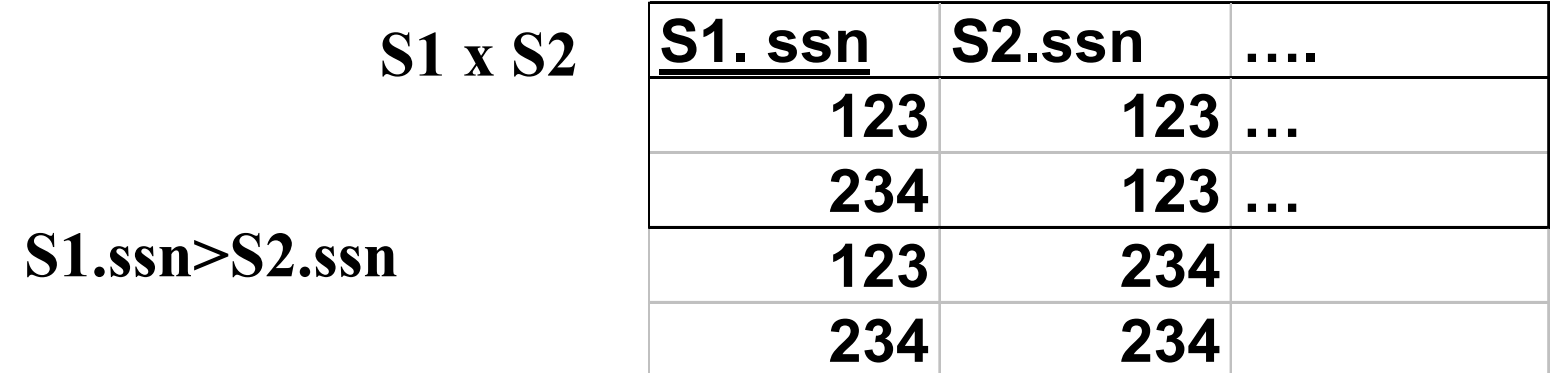

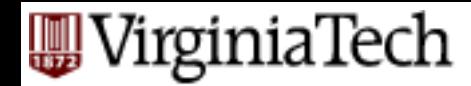

 **select** S1.ssn, S1.name, S1.address **from** student **as** S1, student **as** S2 **where**  $S1$ .ssn  $> S2$ .ssn gives all but the smallest ssn aha!

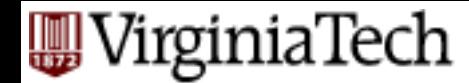

find student record with highest ssn - without nested subqueries? **select** S1.ssn, S1.name, S1.address **from** student **as** S1, student **as** S2 **where** S1.ssn < S2.ssn gives all but the highest - therefore….

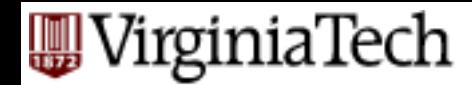

find student record with highest ssn - without nested subqueries?

 (**select** \* from student) **except** (**select** S1.ssn, S1.name, S1.address **from** student as S1, student as S2 **where**  $S1$ .ssn  $\leq S2$ .ssn)

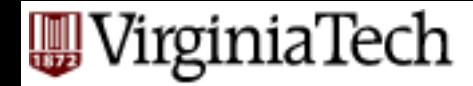

 (**select** \* **from** student) **except** (**select** S1.ssn, S1.name, S1.address **from** student as S1, student as S2 **where**  $S1$ .ssn  $\leq S2$ .ssn)

select \* from student where  $ssn \geq all$  (select  $ssn \text{ from student}$ )

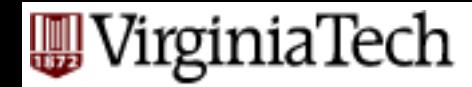

#### Drill: Even more readable than  **select** \* **from** student **where** ssn  $\geq$  all (**select** ssn **from** student)

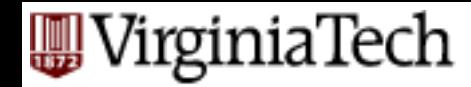

### Drill: Even more readable than  **select** \* **from** student **where** ssn  $\geq$  all (**select** ssn **from** student)

 **select** \* **from** student  **where** ssn **in** (**select max**(ssn) **from** student)

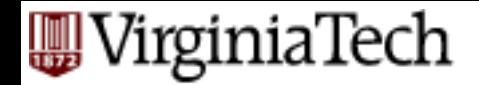

### **from clause**

#### Drill: find the ssn of the student with the highest GPA

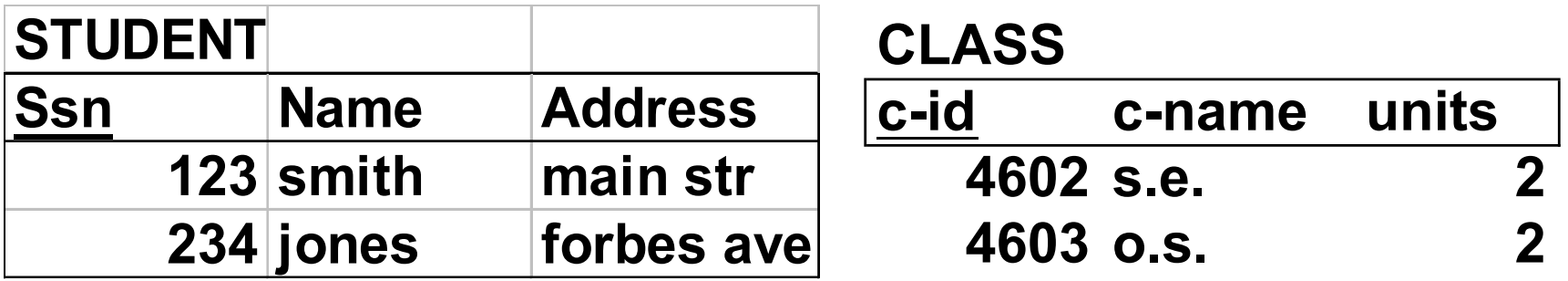

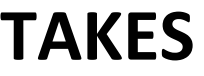

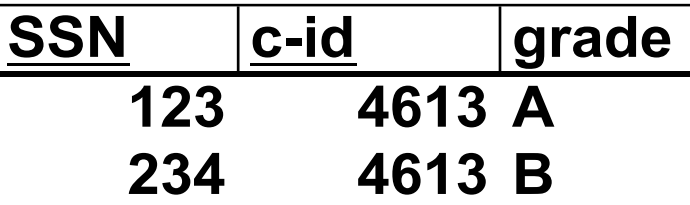

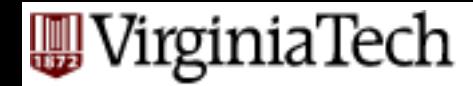

#### Drill: find the ssn and GPA of the student with the highest GPA

#### **select** ssn, **avg**(grade) **from** takes

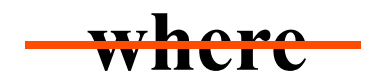

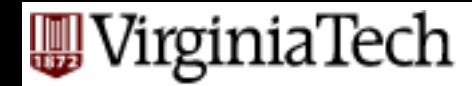

Drill: find the ssn and GPA of the student with the highest GPA  **select** ssn, **avg**(grade) **from** takes **group by** ssn **having avg(** grade**) …...**  *greater than every other GPA on file*

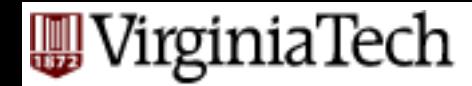

Drill: find the ssn and GPA of the student with the highest GPA  **select** ssn, **avg**(grade) **from** takes **group by** ssn **having avg(** grade**) >= all ( select avg(** grade **) from** student **group by** ssn **) } all GPAs**

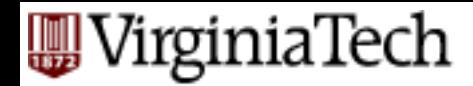

- 'in' and '>= all' compares a value with a set of values
- other operators like these?

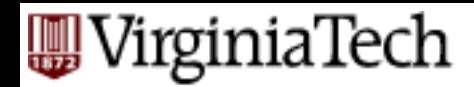

- $\blacksquare$  <all(), <>all() ...
- § '<>**all**' is identical to '**not in**'
- $\blacksquare > some(), \gt = some() ...$
- § ' = **some**()' is identical to '**in**'
- § **exists**

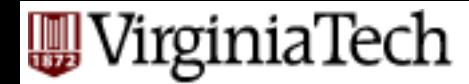

## Drill for '**exists**': find all courses that nobody enrolled in

**select** c-id **from** class ….*with no tuples in* '*takes*'

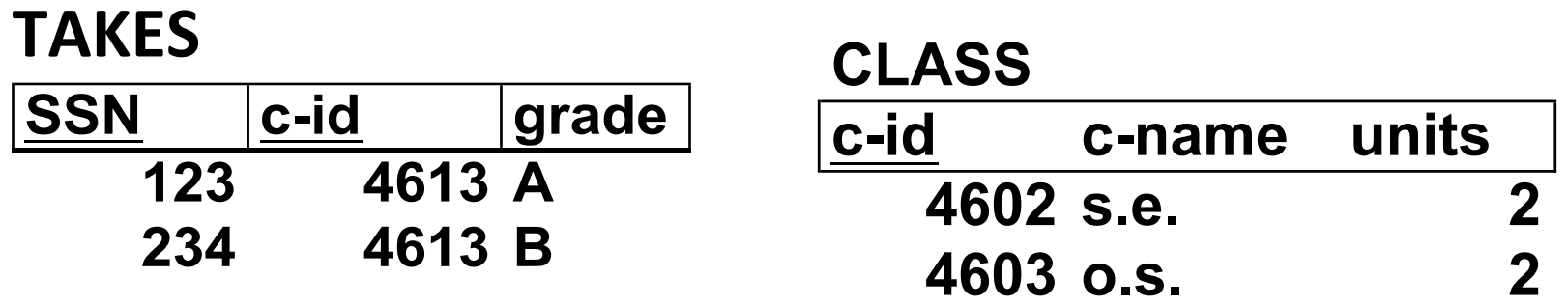

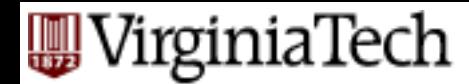

Drill for '**exists**': find all courses that nobody enrolled in

 **select** c-id **from** class

#### **where not exists**

#### (**select** \* **from** takes

**where** class.c-id = takes.c-id)

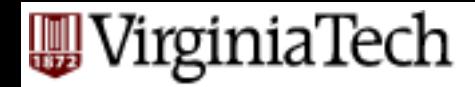

### **Correlated vs Uncorrelated**

- The previous subqueries did not depend on anything outside the subquery
	- $-$  …and thus need to be executed just once.
	- $-$  These are called uncorrelated.
- $\blacksquare$  A correlated subquery depends on data from the outer query
	- $\ldots$  and thus has to be executed for each row of the outer table(s)

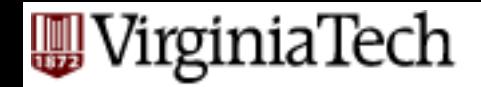

### **Correlated Subqueries**

 $\blacksquare$  Find course names that have been used for two or more courses. 

SELECT CourseName FROM Courses AS First WHERE CourseName IN (SELECT CourseName FROM Courses WHERE (Number <> First.Number) AND (DeptName <> First.DeptName) );

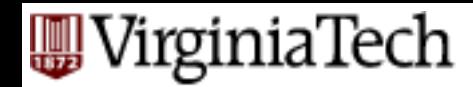

## **Evaluating Correlated Subqueries**

SELECT CourseName

FROM Courses AS First

WHERE CourseName IN

```
(SELECT CourseName
FROM Courses
WHERE (Number <> First.Number)
AND (DeptName <> First.DeptName)
);
```
- Evaluate query by looping over tuples of First, and for each tuple evaluate the subquery.
- Scoping rules: an attribute in a subquery belongs to one of the tuple variables in that subquery's FROM clause, or to the immediately surrounding subquery, and so on.

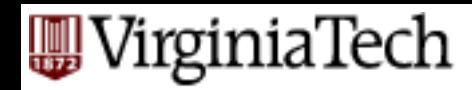

### **Overview - detailed - SQL**

#### § DML

- select, from, where
- set operations
- ordering
- aggregate functions
- nested subqueries
- other parts: DDL, constraints etc.

# WirginiaTech<br>
(Next Week) Overview - detailed – **SQL**

- § DML
- other parts:
	- views
	- modifications
	- joins
	- DDL
	- Constraints